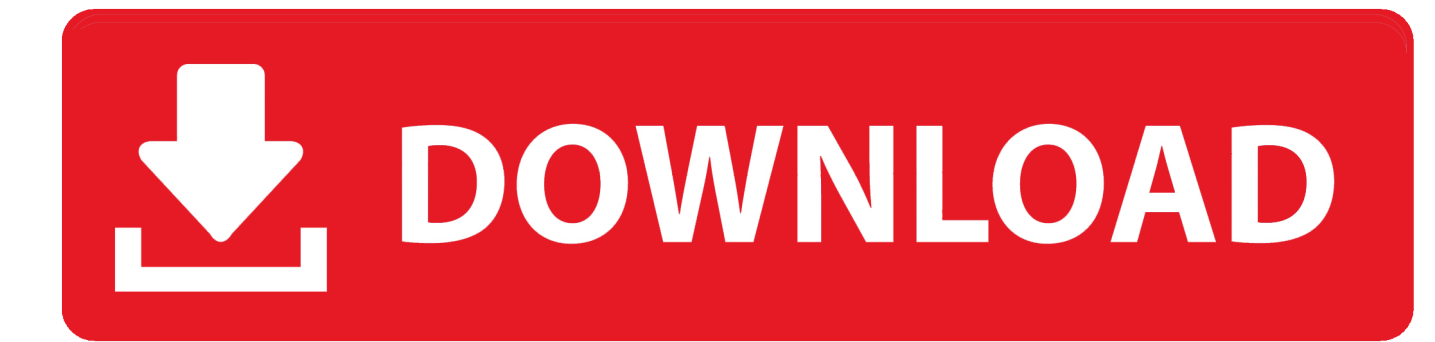

[Download Desain Kartu Nama Coreldraw](https://markweaver.doodlekit.com/blog/entry/13790375/libdvdcss-pkg-better-download-for-mac#ofhny=HTgiULwyZvgzGqwyVXMB39gz3fMCKXwzY92yGewBH5gi1rNC==)

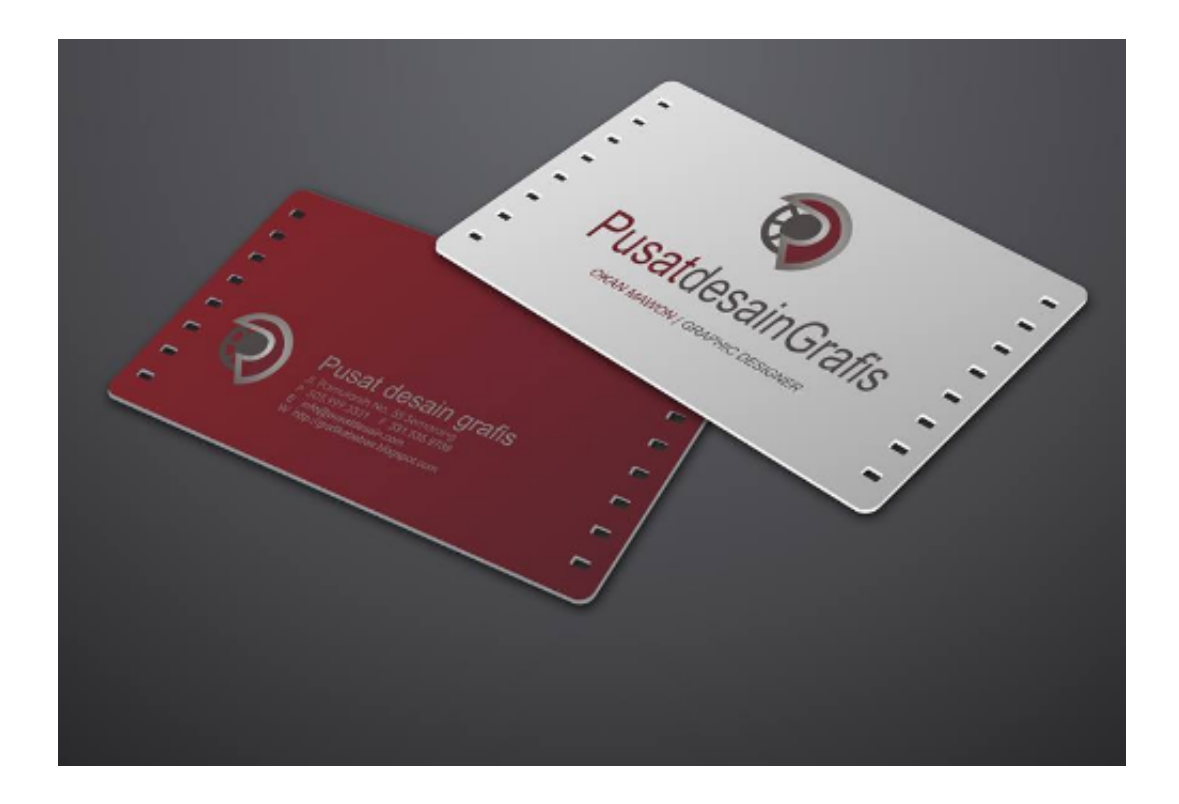

[Download Desain Kartu Nama Coreldraw](https://markweaver.doodlekit.com/blog/entry/13790375/libdvdcss-pkg-better-download-for-mac#ofhny=HTgiULwyZvgzGqwyVXMB39gz3fMCKXwzY92yGewBH5gi1rNC==)

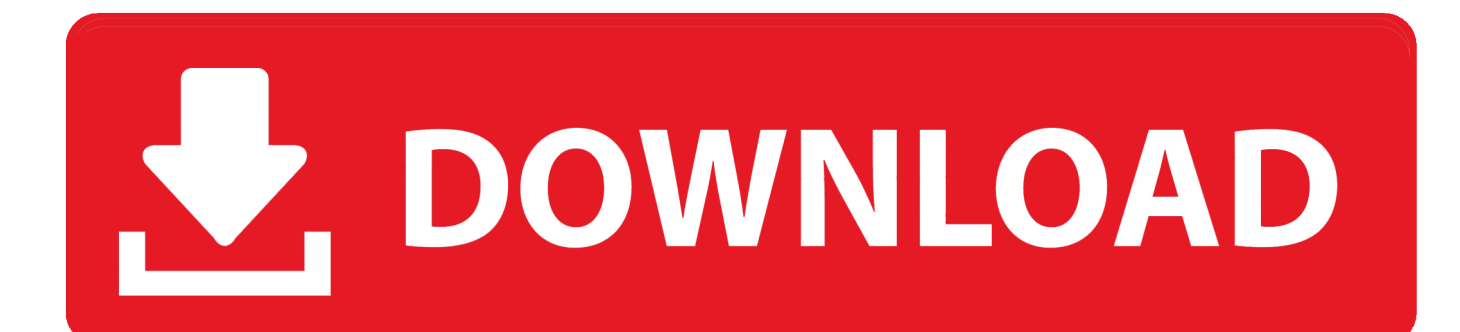

## **desain kartu nama coreldraw**

desain kartu nama coreldraw, desain kartu nama coreldraw x7, download desain kartu nama coreldraw x7, download desain kartu nama coreldraw, cara membuat desain kartu nama di coreldraw x7, desain kartu nama dengan coreldraw, membuat desain kartu nama dengan coreldraw, cara desain kartu nama dengan coreldraw, cara membuat desain kartu nama di coreldraw, cara desain kartu nama di coreldraw, desain kartu nama di corel draw, desain kartu nama dari corel draw, tutorial desain kartu nama dengan coreldraw

## **download desain kartu nama coreldraw x7**

## **cara membuat desain kartu nama di coreldraw x7**

1dff872cbc